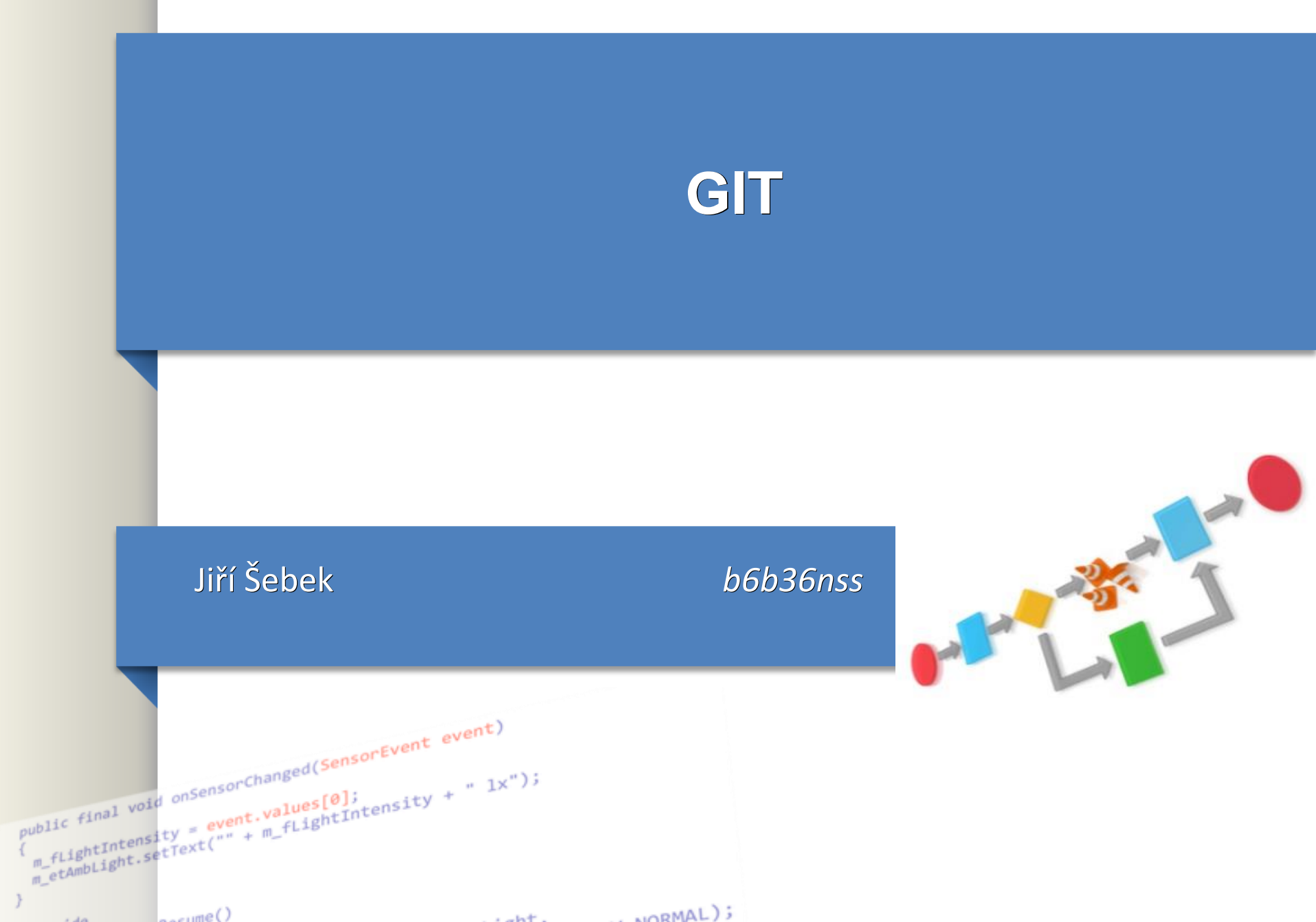

 $14a$   $9a$   $1000$ 

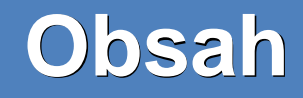

#### ●**Základy**

●Git clone, add, commit, push, pull

●Git checkout, status

●Commit zprávy (propojení Azure Devops/Jira): *NSS-1 first commit message*

.Rebase vs merge

### ●**Pokročilejší**

●Git commit **amend**

. Cherry picking, revert

●Fork vs branch : branch naming: *NSS-1\_feature*

●Squash commit

## **Git squash**

```
●git reset --soft HEAD~3
```
.git commit --edit -m"\$(git log --format=%B --reverse  $HEAD.HEAD@{1}$ "

*Jak se dostat z commit okna windows*

```
●ctrl c ... :qa!
```
●Git push origin « nejaka vetev» **–f**

(alternativa *git rebase nebo git merge --squash*)

### **Amend**

### ●Git amend

●Úprava commit message posledniho commitu

●Udělat další kommit ale smazat minulý - změna historie

–*git commit --amend -m "an updated commit message"*

. Neupravovat takto cizí commity !

Je potřeba pak force push do master remote.

–*Git push -f origin master*

–Pozor nebezpečný příkaz !

# **Cherry picking**

.Cherry picking

●Sjednotit jakekoli 2 commity (nejen posledni) z ruznych větví ●Složitější než git ammend

–<https://git-scm.com/docs/git-cherry-pick>

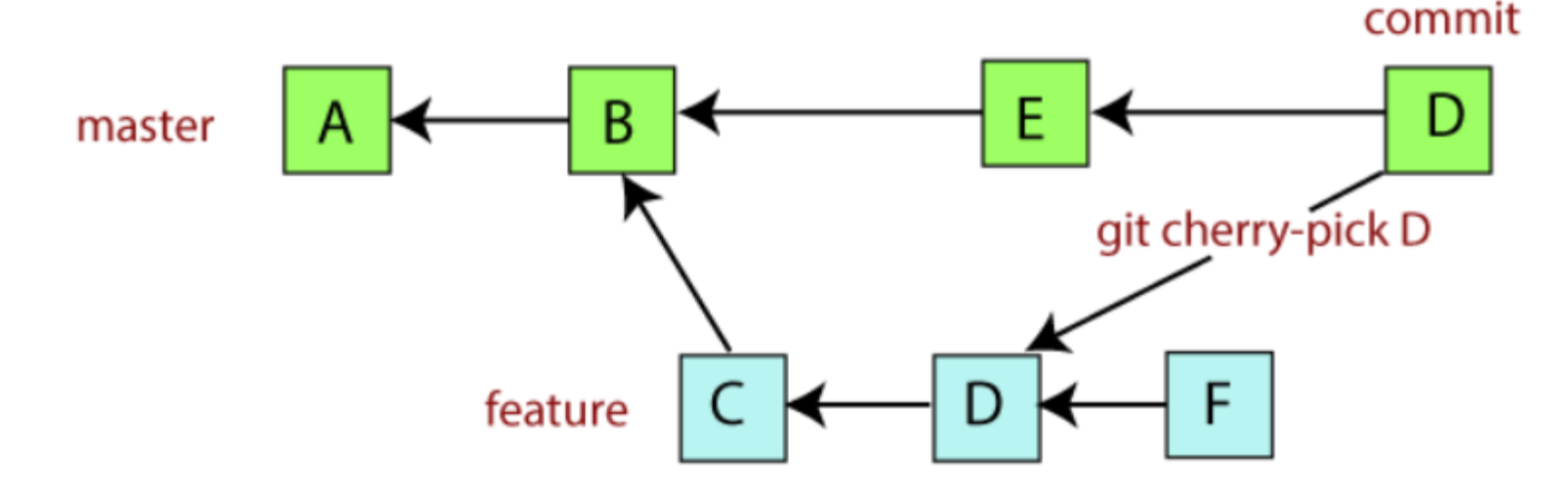

# **Cherry picking**

### **Kdy použít?**

–Údělali jsme commit ve špatné větvi

–Potřebujeme změny z jiné větve od kolegy

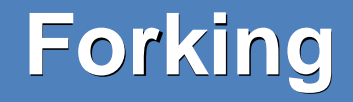

Keeps branches separated by user

**+**

**-**

Reduces clutter in the primary repository

Your team process reflects the external contributor process

Makes it more difficult to see all of the branches that are active (or inactive, for that matter)

Collaborating on a branch is trickier (the fork owner needs to add the person as a collaborator)

You need to understand the concept of multiple remotes in Git

Requires additional mental bookkeeping

This will make the workflow more difficult for people who aren't super comfortable with Git

# **Branching**

Keeps all of the work being done around a project in one place All collaborators can push to the same branch to collaborate on it There's only one Git remote to deal with

Branches that get abandoned can pile up more easily

**+**

**-**

Your team contribution process doesn't match the external contributor process You need to add team members as contributors before they can branch

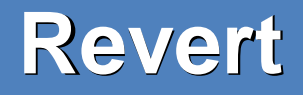

Vrácení změn daného commit

Pozor !! Vytvoří se nový commit v historii git.

#### **Ukázky:**

# Vrátí všechny změny provedené commitem a4f2bb8 git revert a4f2bb8

# Umožní upravit zprávu nového commitu

git revert -e a4f2bb8

# **Verzování ve springboot**

Jak povýšit verzi ve springboot aplikaci:

Použijte versions:set z versions-maven pluginu:

```
mvn versions:set -DnewVersion=2.5.1-SNAPSHOT
```
Nastaví se verze v souboru pom.xml. Upraví všechny verze pom, parent pom.xml verze a verze závislostí ve vícemodulovém projektu.

Pokud uděláte chybu vraťte zpátky:

*mvn versions:revert*

nebo potvrďte (jako v db :) )

*mvn versions:commit*